## Cisco Webex Room-serien Touch10 Kvikreferenceguide CE9.6

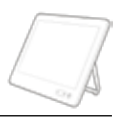

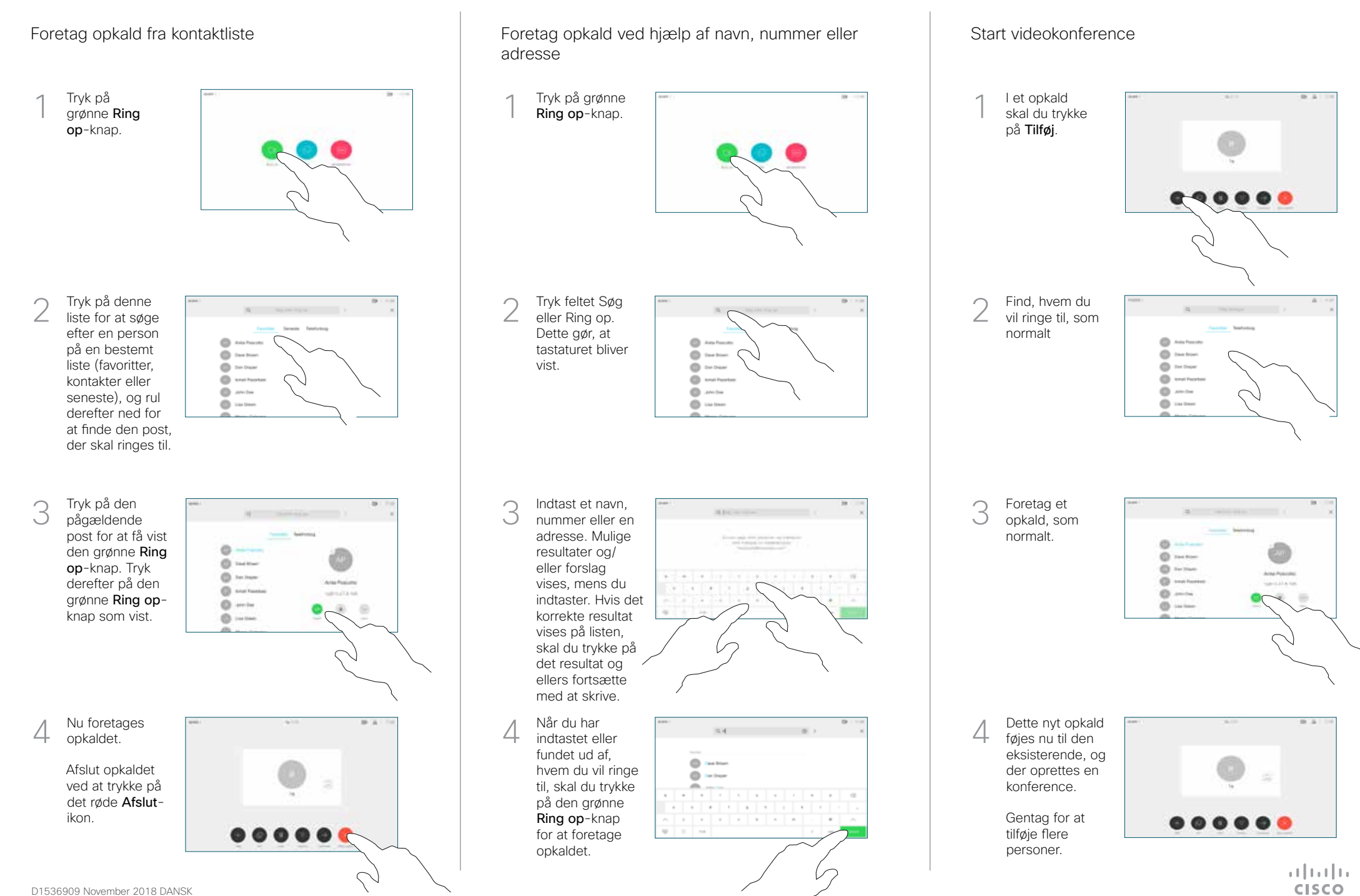

## Cisco Webex Room-serien Touch10 Kvikreferenceguide CE9.6

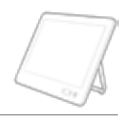

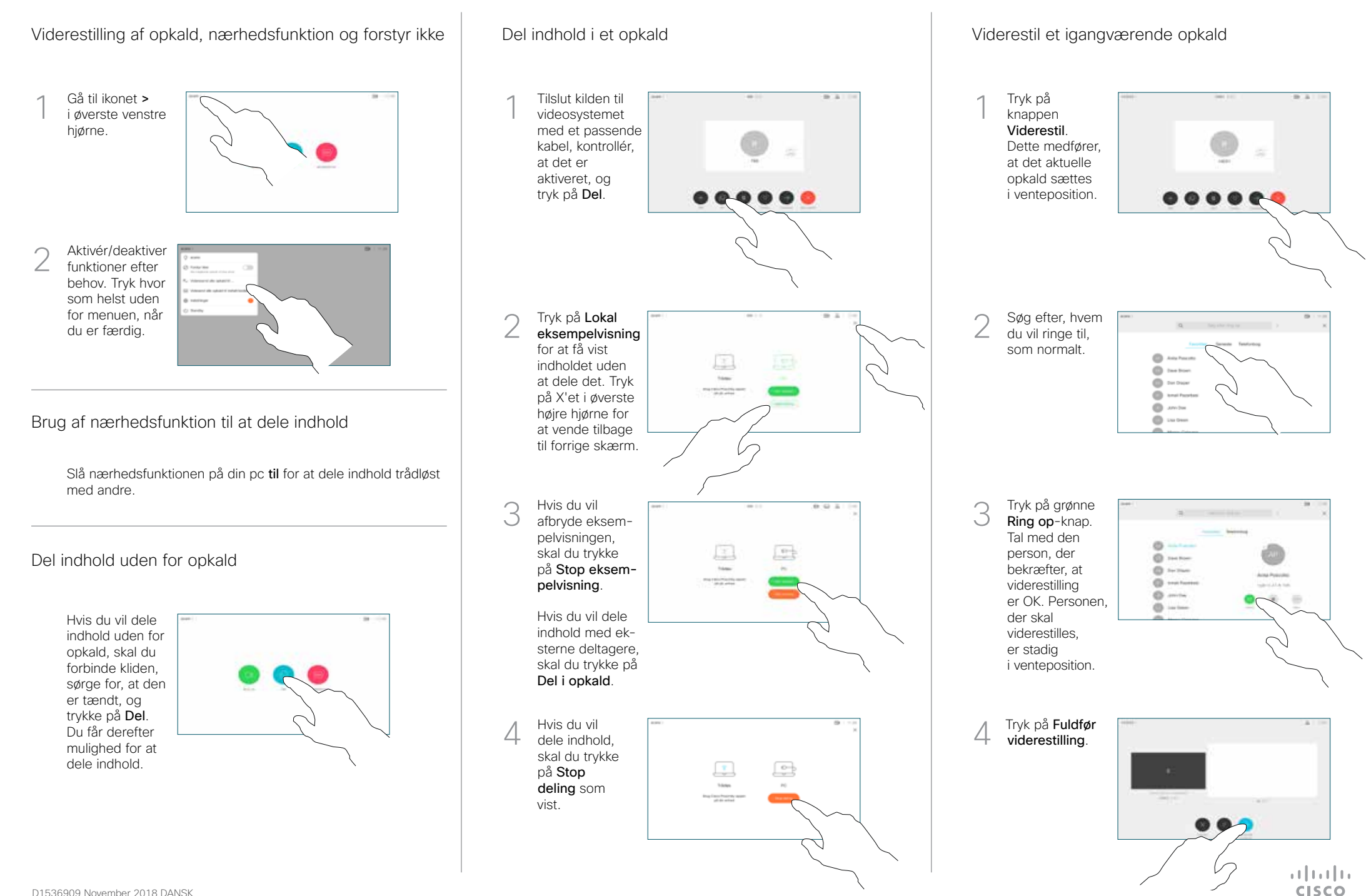